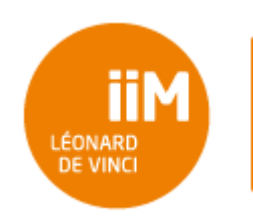

**Python A3DW TD 4 :** Boucles

# 1. Rappels

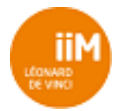

## 2. Exercices

### 2.1 Questions

Répondre aux questions dans le cadre prévu à cet effet.

#### **2.1.1 Question 1**

Quelle valeur doit contenir la variable **x** pour que la boucle effectue 10 tours ?

while  $x < 10$ :  $x = x + 1$ 

*Réponse :*

0

#### **2.1.2 Question 2**

Quelle valeur doit contenir la variable **x** pour que la boucle effectue 10 tours ?

 $i = 0$ while  $i < 100$ :  $i = i + x$ 

*Réponse :*

10

#### **2.1.3 Question 3**

Quelle valeur doit contenir la variable **x** pour que la boucle effectue 5 tours ?

 $i = 1$ while i  $% x := 0$ :  $i = i + 2$ 

*Réponse :*

11

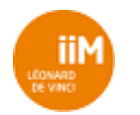

#### **2.1.4 Question 4**

Quelle valeur doit contenir la variable **x** pour que la boucle effectue 7 tours ?

```
for c in 'Institut Léonard De Vinci':
    if c == x:
         break
```
*Réponse :*

 $v_{\rm u}$ 

#### **2.1.5 Question 5**

Quelle valeur doit contenir la variable **x** pour que la boucle effectue 5 tours ?

```
for c in range(0, x):
     print(c)
```
*Réponse :*

5

### 2.2 Conditions (20 min + 15 min)

Veuillez déterminer la condition permettant de répondre à l'énoncé.

#### **2.2.1 Condition 1**

Quelle condition permet de vérifier que l'ensemble des éléments de la liste contenue dans la variable **tab** est uniquement composé d'entier pairs ?

```
for i in tab:
     if <condition>:
         print('Il n\'y a pas que des entiers pairs')
         break
```
*Réponse :*

 $i \; 8 \; 2 == 1$ 

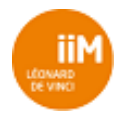

#### **2.2.2 Condition 2**

Sachant que la variable mat contient une matrice carrée d'entiers. Quelles conditions permettent de vérifier que la variable **mat** contient une matrice identité (composée de 1 sur sa diagonale et de 0 ailleurs) ?

```
line = 0while <condition 1>:
   col = 0 while <condition 2>:
         if <condition 3>:
             if <condition 4>:
                 print('Ce n'est pas une matrice identité')
         else:
             if <condition 5>:
                 print('Ce n'est pas une matrice identité')
        col = col + 1line = line + 1
```
*Réponse :*

#### **2.2.3 Condition 3**

Quelles conditions permettent de trouver les éléments de la liste **tab** qui sont dans le dictionnaire **dico** ?

```
dico = {A3DW1' : 20, 'A3DW2' : 18}for elt in tab:
     if <condition 1>:
         print(elt + ' fait partie des clefs')
     if <condition 2>:
         print(str(elt) + ' fait partie des valeurs')
```
*Réponse :*

```
Elt in dico.keys()
Elt in dico.values()
```
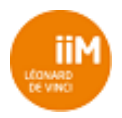

# 2.3 Boucles (25 min + 15 min)

Veuillez écrire le code Python permettant de répondre à l'énoncé.

#### **2.3.1 Boucle 1**

Veuillez écrire la boucle permettant d'afficher toute les valeurs allant de 0 inclus à 10 inclus à l'aide d'une boucle **for**:

*Réponse :*

```
for i in range(11):
     print(i)
```
#### **2.3.2 Boucle 2**

Veuillez écrire la boucle permettant d'afficher toute les valeurs allant de 0 inclus à 10 inclus à l'aide d'une boucle **while**:

*Réponse :*

```
i = 0while i \leq 10:
     print(i)
    i + = 1
```
#### **2.3.3 Boucle 3**

Veuillez écrire la boucle permettant d'afficher tous les caractères de la chaîne de caractères contenue dans la variable **txt** à l'aide d'une boucle **for**:

*Réponse :*

```
for c in txt :
     print(c)
```
#### **2.3.4 Boucle 4**

Veuillez écrire la boucle permettant d'afficher tous les caractères de la chaîne de caractères contenue dans la variable **txt** à l'aide d'une boucle **while**:

*Réponse :*

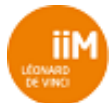

```
i = 0while i < len(txt):
     print(txt[i])
    i + = 1
```
#### **2.3.5 Boucle 5**

Veuillez écrire la boucle permettant d'afficher toute les valeurs de la liste contenue dans la variable **tab** à l'aide d'une boucle **for**:

*Réponse :*

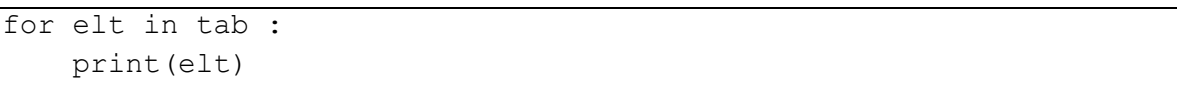

#### **2.3.6 Boucle 6**

Veuillez écrire la boucle permettant d'afficher toute les valeurs de la liste contenue dans la variable **tab** à l'aide d'une boucle **while**:

*Réponse :*

```
i = 0while i < len(tab):
     print(tab[i])
    i + = 1
```
#### **2.3.7 Boucle 7**

Veuillez écrire la boucle permettant d'afficher toute les valeurs de la matrice carrée contenue dans la variable **mat** à l'aide d'une boucle **for**:

*Réponse :*

```
for line in mat:
     for elt in line:
         print(elt)
```
#### **2.3.8 Boucle 8**

Veuillez écrire la boucle permettant d'afficher toute les valeurs de la matrice carrée contenue dans la variable **mat** à l'aide d'une boucle **while**:

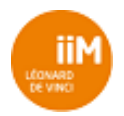

*Réponse :*

```
x = 0while x < len(mat):
   y = 0while y < len(mat):
        print(mat[x][y])
       y \neq 1x \neq 1
```